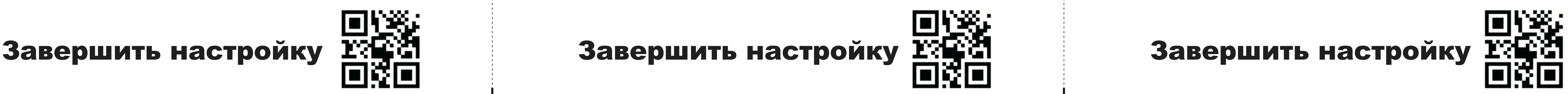

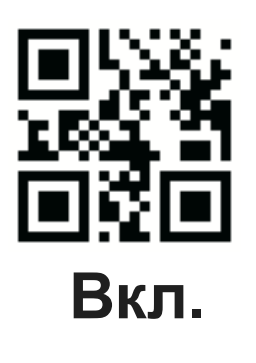

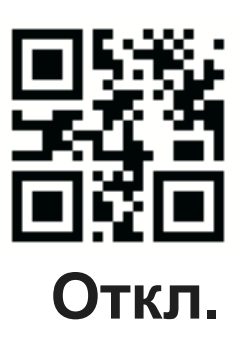

**В зависимости от \* освещения**

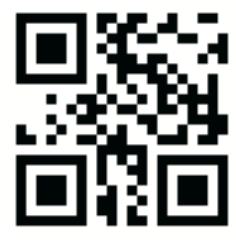

Отображение прицела

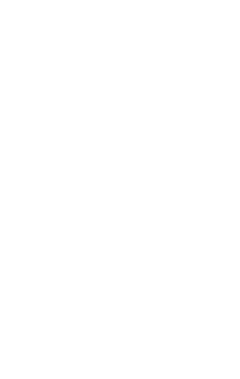

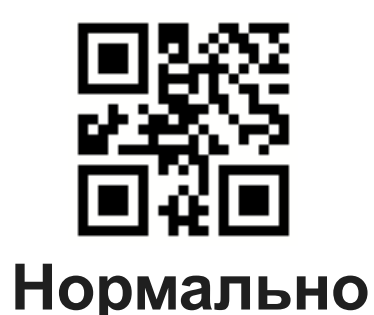

**\* Громко**

<u>eve</u>

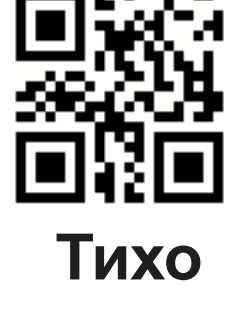

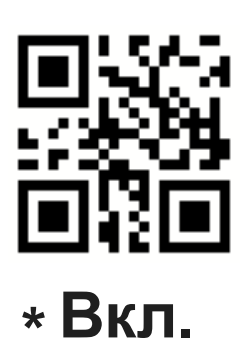

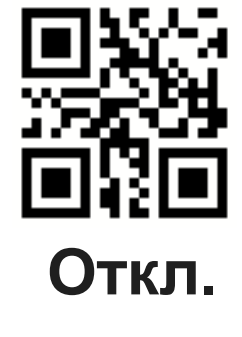

Звук считывания

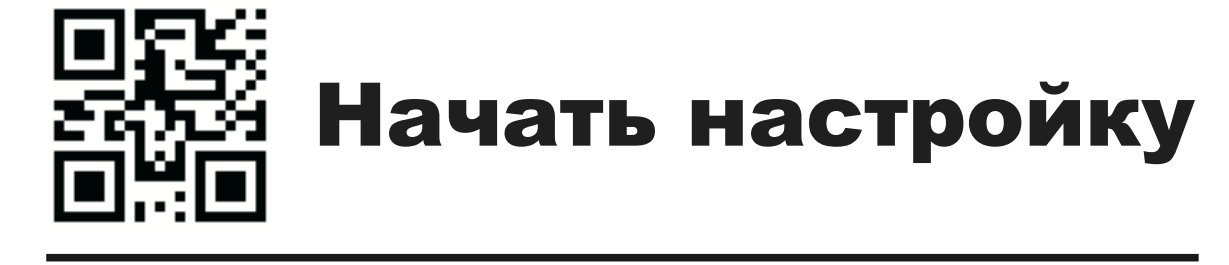

**Автоматический режим**

#### Типы штрих-кодов  $\blacksquare$

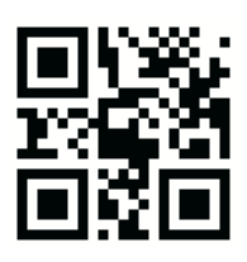

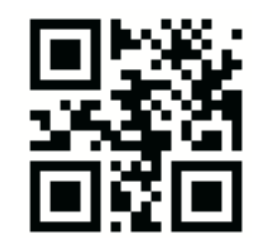

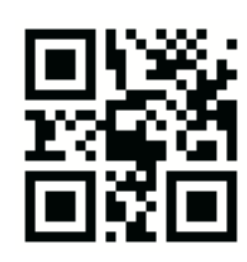

**Непрерывный**

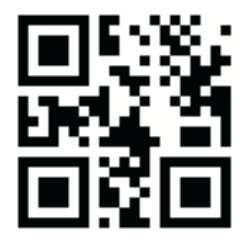

**\*Ручной режим**

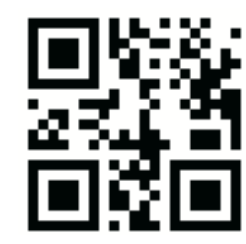

Режимы чтения

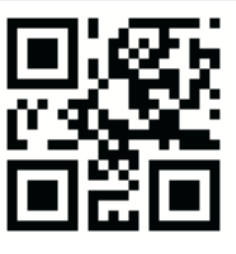

**Откл. чтение QR-кодов**

**\*Вкл. чтение QR-кодов**

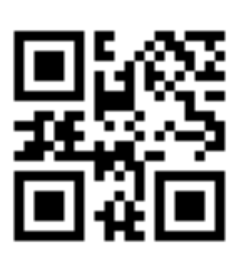

**Откл. чтение 2D штрих-кодов**

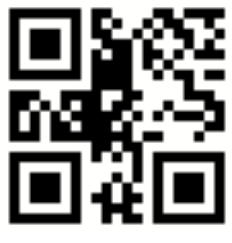

**Вкл. чтение всех \* типов штрих-кодов**

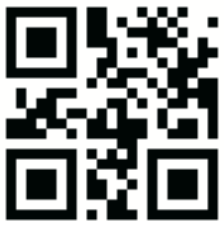

**Откл. чтение 1D штрих-кодов**

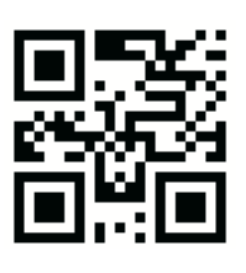

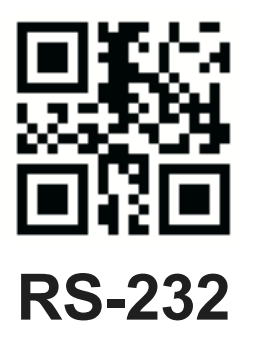

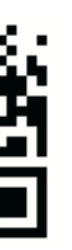

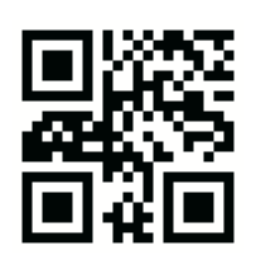

**USB Virtual COM**

**\* USB-KBW**

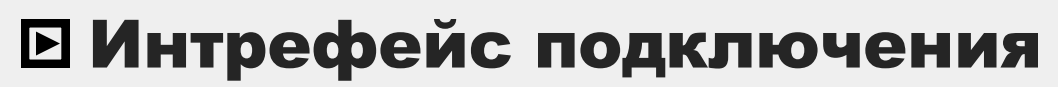

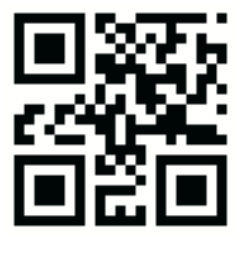

**Примечание: Заводские настройки в этом руководстве помечены «\*»** 

**Сброс настроек**

Сброс настроек

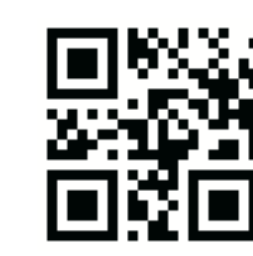

## Системные настройки

**Данное руководство пользователя написано для сканера 2D штрих-кодов. Полное руководство по использованию можно запросить у авторизованного дистрибьютора.**

**Как программировать сканер? 1.Cканируйте штрих-код "Начать настройку" 2.Cканируйте требуемые коды настроек 3.Сканируйте штрих-код "Завершить настройку"**

**После выполнения инструкции сканер готов к работе с выбранными параметрами.**

Руководство пользователя

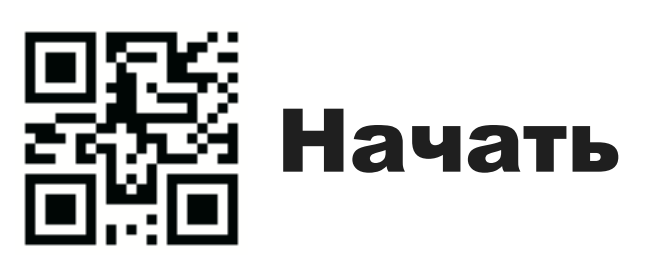

# SPACE

## Сканер 2D штрих-кодов

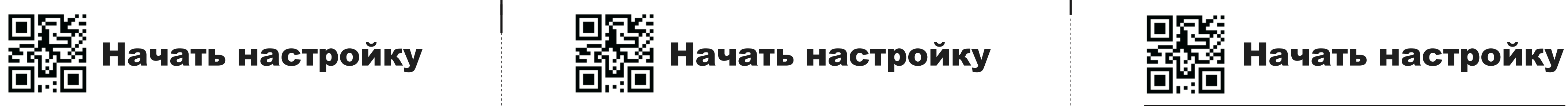

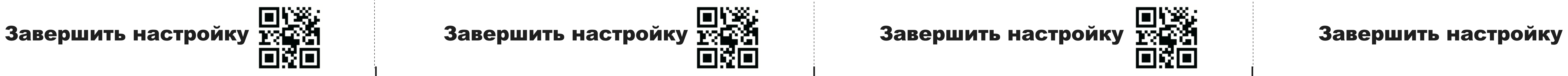

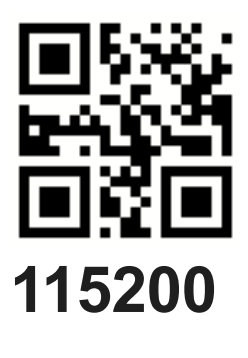

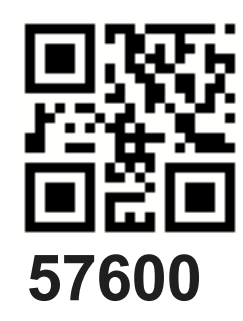

**38400**

直密面

回答

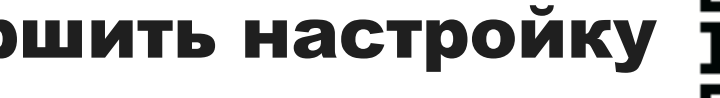

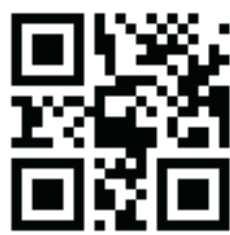

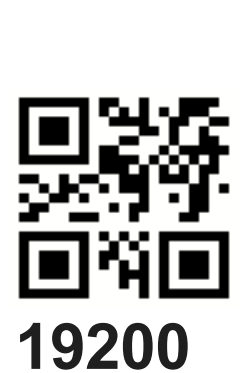

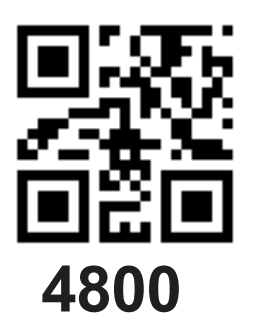

**2400**

020

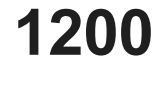

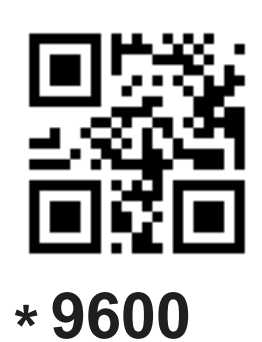

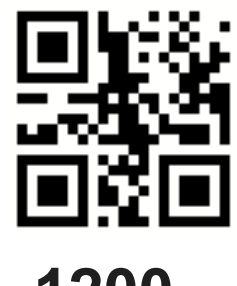

 $\blacksquare$ Раскладка клавитуры

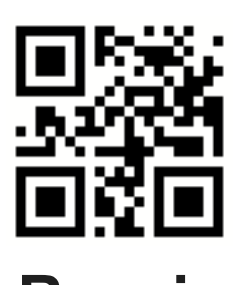

### Скорость передачи данных

## Настройка RS-232

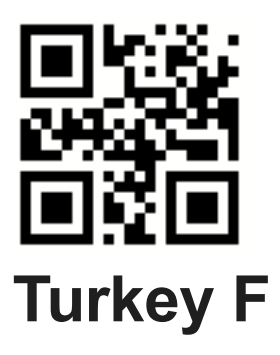

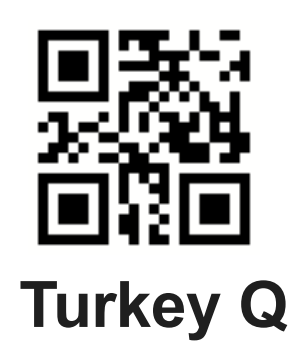

**Japan**

■ 新聞

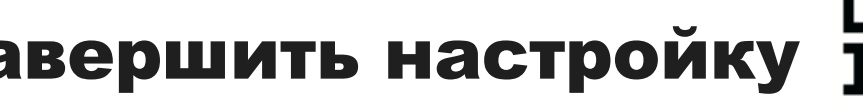

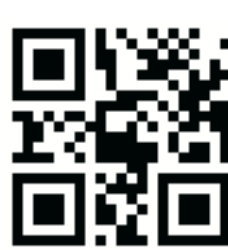

**Italy**

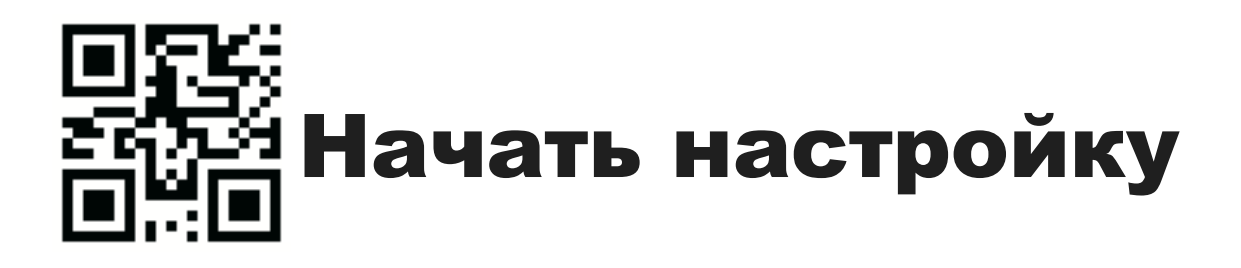

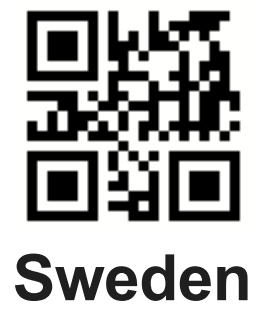

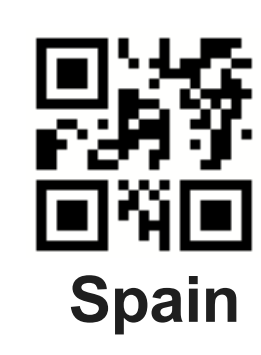

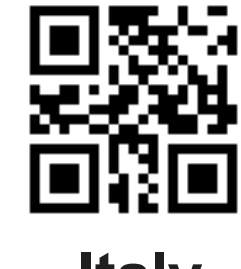

**Germany**

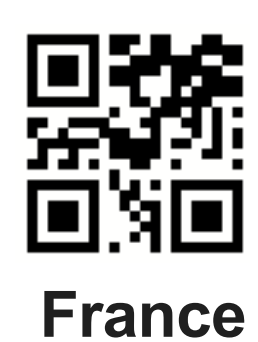

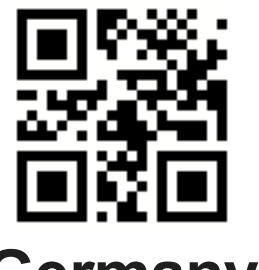

**Russia**

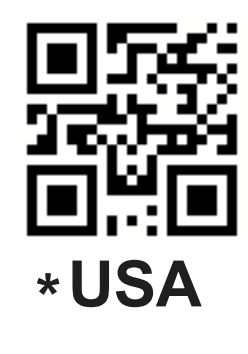

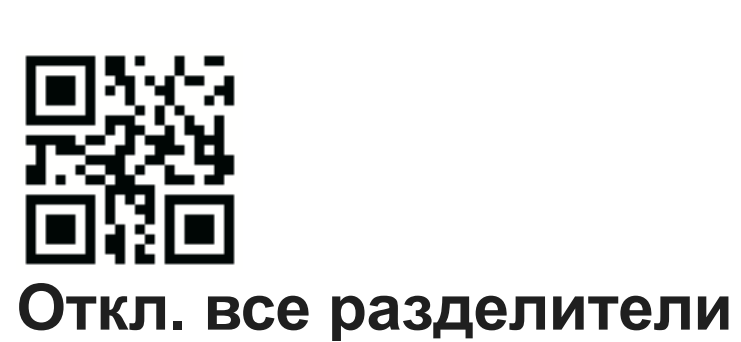

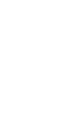

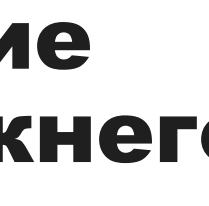

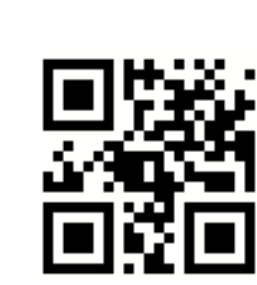

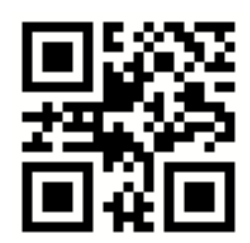

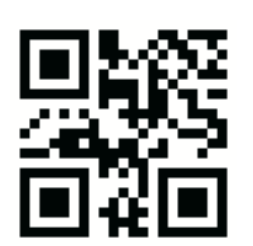

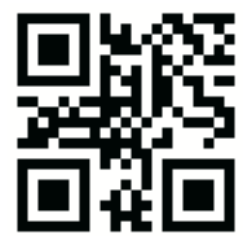

**Установить разделитель TAB**

**Установить разделитель СR+LF**

**Установить \* разделитель СR**

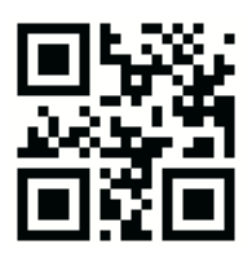

Разделители

**Не конвертировать**

**Конвертировать все в нижний регистр**

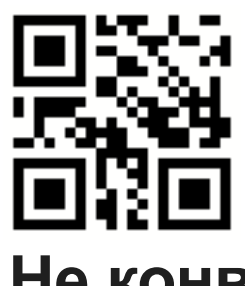

**Чередование регистров**

**Конвертировать все в верхний регистр**

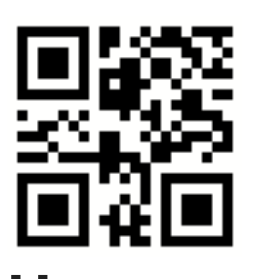

Преобразование верхнего и нижнего регистра

#### Вывод символов

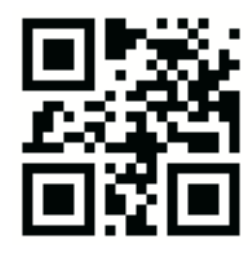

**Откл. Chinese direct tranmission**

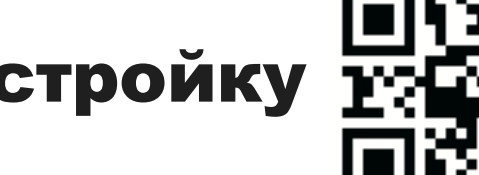

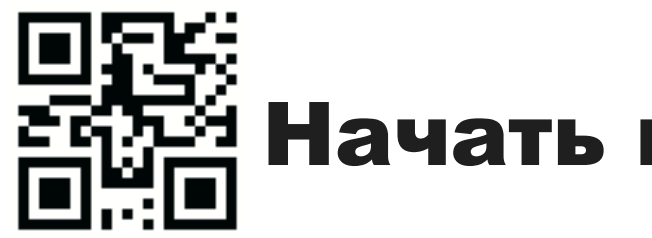

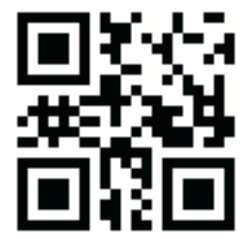

**GBK-Unicode Chinese direct transmission**

**GBK Chinese direct transmission**

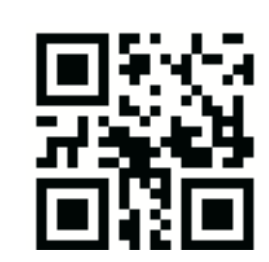

**Откл. анализ китайской**

**налоговой квитанции**

**Вкл. анализ китайской налоговой квитанции**

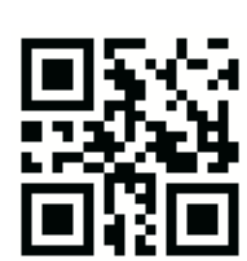

回路路 正義堂 回復回 **Откл. функции вывода**

**малой клавиатуры**

**Использовать малую клавитуру для цифр и символов**

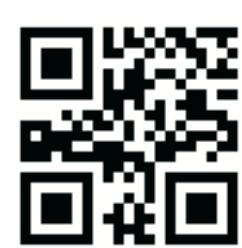

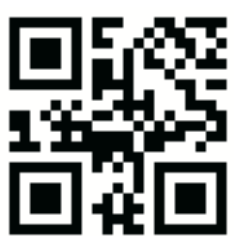

**Использовать большую клавитуру**

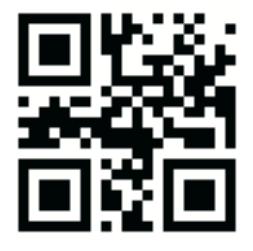

**ALT+Цифровые клавиши**

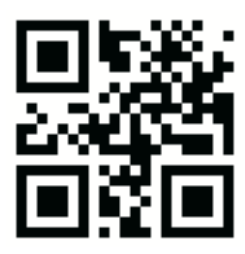

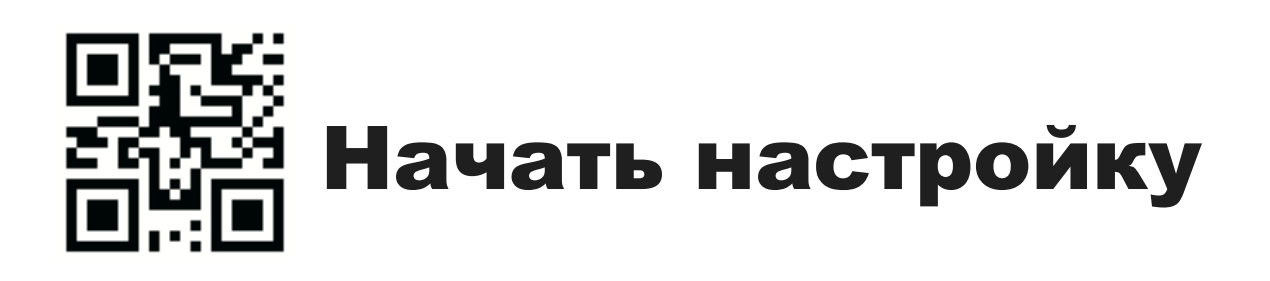

## Настройка USB-KBW

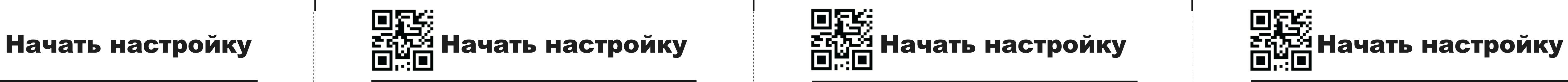